# РОССИЙСКАЯ ФЕДЕРАЦИЯ

ГОСУДАРСТВЕННАЯ СИСТЕМА ОБЕСПЕЧЕНИЯ ЕДИНСТВА ИЗМЕРЕНИЙ

копия\_./

# **УТВЕРЖДАЮ**

Руководитель ГЦИ СИ. Заместитель генерального директора по научной работе ФГУН ВШИЙФТРИ» И. В. Балаханов / 2010 г.

# УСТРОЙСТВА СИНХРОНИЗАЦИИ ВРЕМЕНИ УСВ-2

## МЕТОДИКА ПОВЕРКИ

ВЛСТ 237.00.001И1

**OSY TOCYANOTEBHASH ACTIONAL CONTRAPTINGALIAN, METRONOTAL IL DE STANDATION BRANQUE BRANQUE OSTACTION** Справочноинформационный функ

2010 г.

Настоящая методика распространяется на «Устройства синхронизации времени УСВ-2» ТУ 4280-002-10485056-09 (в дальнейшем - УСВ-2) и устанавливает методику их первичной и периодической поверок.

Межповерочный интервал: 2 года.

# 1 ОПЕРАЦИИ ПОВЕРКИ

1.1 При проведении поверки должны быть выполнены операции, указанные в таблице 1.

Таблица 1 - Операции поверки

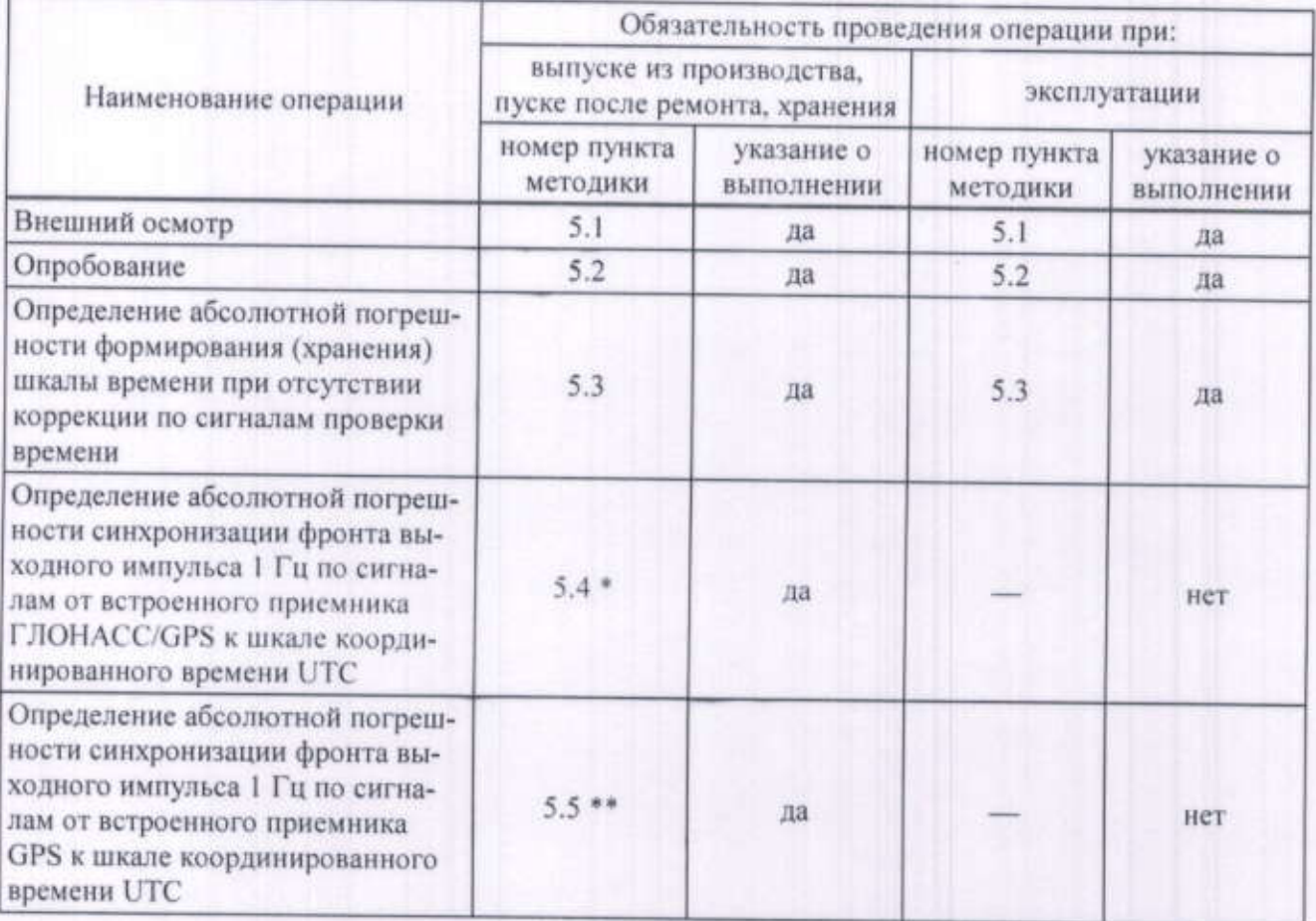

\* - данный пункт выполняется только для модификаций УСВ-2, УСВ-2-02;

\*\* - данный пункт выполняется только для модификаций УСВ-2-04 и УСВ-2-05.

#### Внимание!

- 1) Поверка не производится при вводе в эксплуатацию и после расконсервации, если время хранения УСВ-2 не превысило межповерочный интервал.
- 2) При проведении очередных поверок (каждые 2 года) необходимо заменять батарейку встроенных часов.

# 2 ТРЕБОВАНИЯ БЕЗОПАСНОСТИ

2.1 К проведению поверки допускаются лица, прошедшие инструктаж по технике безопасности.

2.2 При работе с измерительными приборами и вспомогательным оборудованием должны быть соблюдены требования безопасности, оговоренные в соответствующих технических описаниях и инструкциях по эксплуатации применяемых приборов.

2.3 При проведении работ должны выполняться «Межотраслевые правила по охране труда (правила безопасности) при эксплуатации электроустановок» ПОТ Р М-016-2001 (РД 153-34.0- $03.150 - 00$ ).

## 3 СРЕДСТВА ПОВЕРКИ

3.1 При проведении поверки должны применяться следующие средства поверки:

- 1) частотомер Ч3-54 (в дальнейшем Ч3-54), погрешность измерения интервалов времени не более: 0,1 мкс:
- 2) приемник синхронизирующий спутниковых систем ГЛОНАСС/GPS ПС-161 (в дальнейшем - ПС-161), погрешность синхронизации не более: 0,1 мкс;
- 3) радиотрансляционная проводная линия или радиоприемник, принимающий р/ст «Маяк» и/или «Россия».

3.2 Допускается применение других средств измерений и контроля с аналогичными или лучшими метрологическими характеристиками.

3.3 Все средства измерений должны быть поверены (аттестованы) и иметь действующие свилетельства о поверке (метрологической аттестации) или оттиски поверительных клейм.

## 4 УСЛОВИЯ ПОВЕРКИ И ПОДГОТОВКА К НЕЙ

4.1 К проведению поверки допускаются лица, аттестованные в качестве поверителей в установленном порядке.

4.2 При проведении поверки должны соблюдаться следующие условия, если это не оговорено особо:

- 1) температура окружающей среды 20 ± 5°С при относительной влажности воздуха до 80%:
- 2) напряжение питающей сети 220 В  $\pm$  10%, частота 50 Гц  $\pm$  2%;
- 3) атмосферное давление от 86 до 106,7 кПа.

4.3 Перед проведением поверки необходимо изучить руководство по эксплуатации УСВ-2 ВЛСТ 237.00.000 РЭ (в дальнейшем - РЭ) и эксплуатационную документацию используемых при проведении поверки технических средств.

4.4 Устройства, участвующие в поверке, следует включать за 30 минут до начала испытания с целью установки на них рабочего режима.

4.5 Синхронизация системного времени ПС-161 должна проходить в нормальном режиме.

## 5 ПРОВЕДЕНИЕ ПОВЕРКИ

### 5.1 Внешний осмотр

5.1.1 Проверить комплектность УСВ-2 на соответствие формуляру ВЛСТ 237.00.000 ФО.

5.1.2 Проверить маркировку, чёткость нанесения обозначений на корпусе УСВ-2 и отсутствие механических повреждений.

5.1.3 Проверить надежность заземления УСВ-2 и других технических средств.

5.1.4 Проверить отсутствие обрывов и нарушения изоляции кабелей и проводников, влияющих на функционирование УСВ-2.

5.1.5 Проверить сохранность пломб и разъемов на УСВ-2.

## 5.2 Опробование

5.2.1 Проверить исправность работы кнопок на пульте оператора и отображения информации на индикаторе.

5.2.2 При эксплуатации проверить возможность синхронизации системного времени УСВ-2 от используемого при эксплуатации источника сигналов проверки времени.

5.2.2.1 При синхронизации времени по сигналам от встроенного приемника GPS или ГЛО-HACC/GPS:

- 1) выполнить установку текущего времени на УСВ-2 за несколько минут до перехода в следующий час (см. РЭ, раздел 9), при этом на индикаторе УСВ-2 должен отобразиться знак отсутствия синхронизации более 3 часов:
- 2) не позднее чем через 2 минуты убедится в том, что УСВ-2 синхронизировало свое время - на индикаторе установилось «правильное» время, знак отсутствия синхронизации погас.

5.2.2.2 При синхронизации времени по сигналам проверки времени «6 точек» от радиоприемника или радиолинии:

- 1) выполнить установку текущего времени на УСВ-2 за несколько минут до перехода в следующий час (см. РЭ, раздел 9), при этом на индикаторе УСВ-2 должен отобразиться знак отсутствия синхронизации более 3 часов;
- 2) после перехода в следующий час (после сигналов проверки времени) убедиться в том. что УСВ-2 синхронизировало свое время - на индикаторе установились значения 00 минут и 00 секунд, знак отсутствия синхронизации погас.

5.2.3 При выпуске из производства, после ремонта или хранения проверить возможность синхронизации системного времени УСВ-2 от всех возможных источников сигналов проверки времени, согласно пунктам 5.2.2.1 и 5.2.2.2.

5.3 Определение абсолютной погрешности формирования (хранения) шкалы времени при отсутствии коррекции по сигналам проверки времени

5.3.1 Собрать схему поверки согласно Приложению А.

- 5.3.2 Произвести настройку Ч3-54 следующим образом:
- 1) переключатель «РОД РАБОТЫ» установить в положение «ИНТЕР В-Г»;
- 2) переключатель «МЕТКИ ВРЕМЕНИ» установить в положение «1 ms»:
- 3) тумблер «50 $\Omega$  10k $\Omega$ » установить в положение «10k $\Omega$ »;
- 4) тумблер «СОВМ.-РАЗД.» установить в положение «РАЗД.»;
- 5) тумблеры выбора крутизны запуска в каналах «В» и «Г» установить в положение «Г»;
- 6) переключатель «АТТЕНЮАТОР» каналов «В» и «Г» установить в положение 10 (соответствует амплитуде входного сигнала от 3 до 10 В).

5.3.3 Для того, чтобы на время проведения испытания синхронизация времени была невозможна, следует исключить такую возможность. Если УСВ-2 синхронизируется от радиолинии или радиоприемника - отключить радиолинию или радиоприемник. Если УСВ-2 синхронизируется от встроенного приемника GPS или ГЛОНАСС/GPS - с помощью пульта оператора устройства УСВ-2 в качестве источника сигналов синхронизации времени выбрать радиоприемник (см. РЭ, раздел 9).

5.3.4 Произвести поверку УСВ-2 следующим образом:

- 1) в момент начала испытания зафиксировать показание ЧЗ-54 ( $C_n$ ), мс;
- 2) через 1 час зафиксировать показание Ч3-54 ( $C_1$ ), мс;
- 3) повторить п.п. 2) еще три раза с фиксацией показаний Ч3-54 (С, С, и С, ) таким образом, чтобы общее время испытания составило 4 часа;
- 4) вычислить значения разницы показаний ЧЗ-54 за каждый час испытаний:

$$
\mathbf{D}_i = \mathbf{C}_i - \mathbf{C}_{i-1} \tag{1}
$$

где і - номер часа испытания (от 1 до 4).

5.3.5 Если все значения удовлетворяют условиям:  $|\mathbf{D}_i|$  < 60 мс или  $|\mathbf{D}_i|$  > 940 мс — результат поверки считается положительным, так как в данном случае абсолютная погрешность формирования (хранения) шкалы времени не будет превышать: ±1,5 с/сутки.

5.3.6 Если хотя бы одно значение удовлетворяет условию: 60 мс< D. <940 мс - результат поверки отрицательный, дальнейшие действия согласно разделу 6 настоящей методики.

5.4 Определение абсолютной погрешности синхронизации фронта выходного импульса 1 Гц по сигналам от встроенного приемника ГЛОНАСС/GPS к шкале координированного времени UTC

5.4.1 Собрать схему поверки согласно Приложению А.

5.4.2 Произвести настройку Ч3-54 согласно пункту 5.3.2 подпунктам 1), 3) - 6).

5.4.3 Переключатель «МЕТКИ ВРЕМЕНИ» установить в положение «1 µs».

5.4.4 Произвести поверку УСВ-2 следующим образом:

- 1) выполнить установку текущего времени на УСВ-2 за несколько минут до перехода в следующий час (см. РЭ, раздел 9), при этом на индикаторе УСВ-2 должен отобразиться знак отсутствия синхронизации более 3 часов:
- 2) не позднее чем через 2 минуты убедится в том, что УСВ-2 синхронизировало свое время - на индикаторе установилось «правильное» время, знак отсутствия синхронизации погас;
- 3) не ранее чем через 2 секунды после синхронизации считать число на индикаторе ЧЗ-54.

5.4.5 Результат поверки считается положительным, если отображаемое на Ч3-54 число не более 10 мке, либо не менее 999990 мке, что означает - погрешность синхронизации фронта выходного импульса 1 Гц к шкале координированного времени UTC не превышает: ±10 мкс.

5.5 Определение абсолютной погрешности синхронизации фронта выходного импульса 1 Гц по сигналам от встроенного приемника GPS к шкале координированного времени UTC

5.5.1 Собрать схему поверки согласно Приложению А.

5.5.2 Произвести настройку Ч3-54 согласно пункту 5.3.2 подпунктам 1) - 6).

5.5.3 Произвести поверку УСВ-2 следующим образом:

- 4) выполнить установку текущего времени на УСВ-2 за несколько минут до перехода в следующий час (см. РЭ, раздел 9), при этом на индикаторе УСВ-2 должен отобразиться знак отсутствия синхронизации более 3 часов:
- 5) не позднее чем через 2 минуты убедится в том, что УСВ-2 синхронизировало свое время - на индикаторе установилось «правильное» время, знак отсутствия синхронизации погас:
- 6) не ранее чем через 2 секунды после синхронизации считать число на индикаторе Ч3-54.

5.5.4 Результат поверки считается положительным, если отображаемое на Ч3-54 число не более 350 ме, что означает - погрешность синхронизации фронта выходного импульса 1 Гц к шкале координированного времени UTC не превышает: 0...350 мс.

## 6 ОФОРМЛЕНИЕ РЕЗУЛЬТАТОВ ПОВЕРКИ

- 6.1 Положительные результаты поверки должны оформляться путем:
- 1) внесения записи в формуляр УСВ-2 ВЛСТ 237.00.000 ФО, заверенной подписью поверителя с нанесением поверительного клейма;
- 2) клеймения поверенного УСВ-2:
- 3) опломбирования верхней крышки УСВ-2.

6.2 В случае отрицательных результатов первичной поверки УСВ-2 возвращается в производство на доработку, после чего подлежит повторной поверке.

6.3 При отрицательных результатах периодической поверки УСВ-2 к применению не допускается, в его формуляре производится запись о непригодности к эксплуатации (или выписывается «Извещение о непригодности» согласно Правил ПР 50.2.006-94 «Поверка средств измерений. Организация и порядок проведения»), а клеймо предыдущей поверки гасится.

## ПРИЛОЖЕНИЕ А

# Схема подключения оборудования для поверки УСВ-2

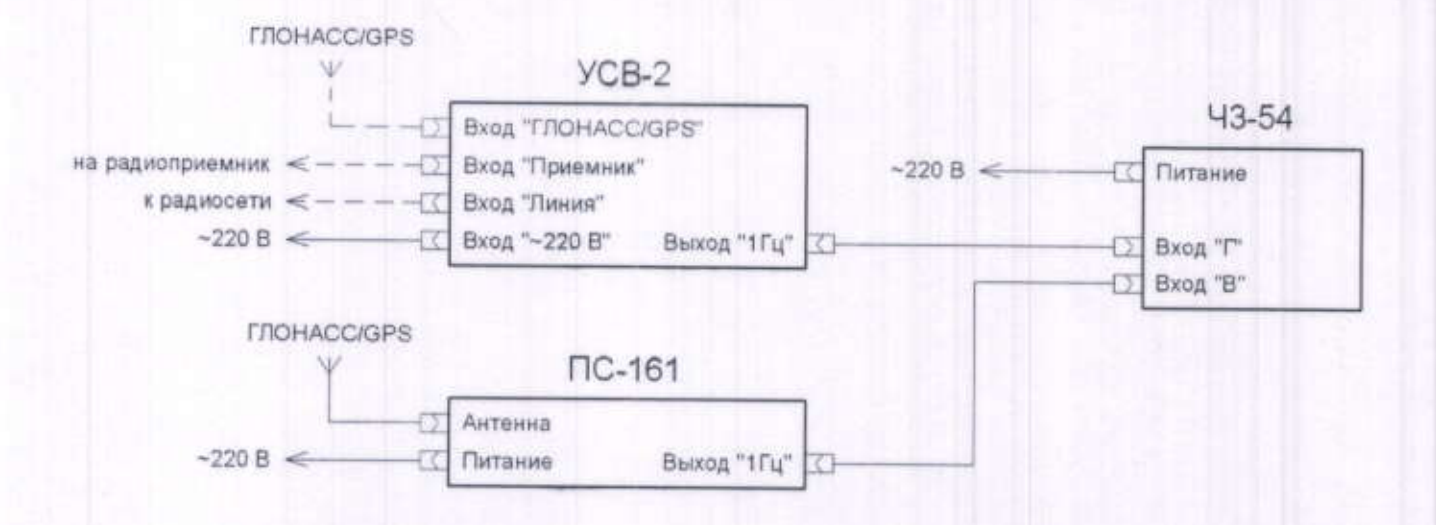

Рисунок А - Функциональная схема подключения оборудования для проведения поверки

Примечание. Устройства, участвующие в поверке следует включить за 30 минут до начала испытаний с целью установки на них рабочего режима.

## **ПРИЛОЖЕНИЕ Б**

# Краткие характеристики приемника синхронизирующего ПС-161

## Назначение

- 1) определение текущего времени в заданной системной шкале времени UTC (SU), UTC (USNO), ГЛОНАСС или GPS:
- 2) формирование собственной шкалы времени в виде импульсных сигналов 1 Гц и их привязки к назначенной системной шкале времени;
- 3) управление сигналами собственной шкалы времени для обеспечения их синхронности с системной шкалой времени в пределах ±30 нс:
- 4) определение отклонения частоты собственного опорного генератора 10 МГц от номинального значения по сигналам спутниковых радионавигационных систем;
- 5) поддержание режима «Время на твердой точке» с обеспечением работы в условиях малого (до одного) количества видимых навигационных космических аппаратов;
- 6) определение местоположения стационарных объектов в прямоугольной геоцентрической или геодезической системах координат.

Выходной сигнал 1 Гц представляет собой последовательность прямоугольных импульсов положительной полярности.

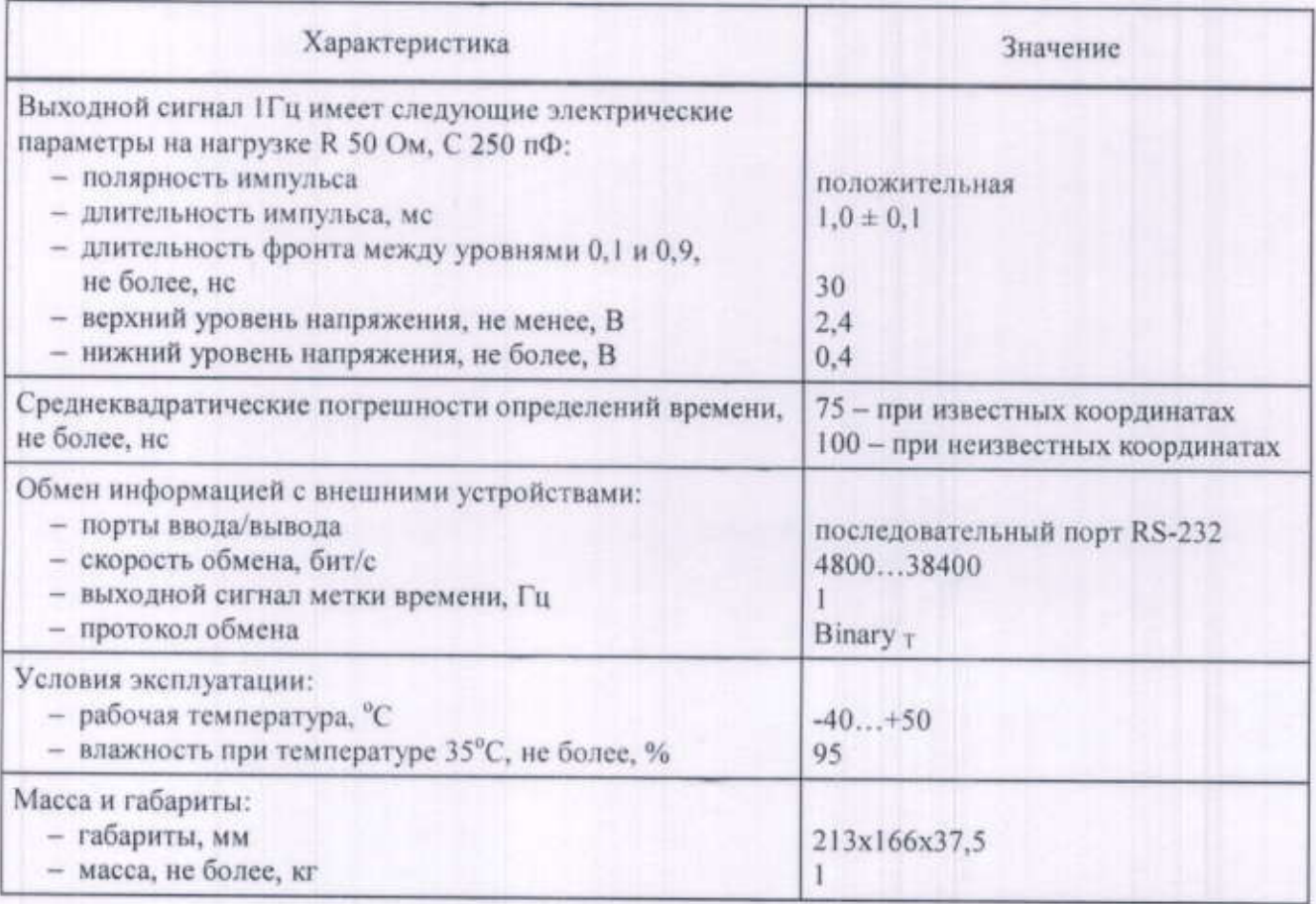

Таблица Б - Краткие характеристики приемника синхронизирующего ПС-161.